## SAP ABAP table GRACCONATTRWS {Connector attributes for WS}

## **GRFNCCICONNECTOR** | <u>MANDT</u> [CLNT (3)] CONNECTOR [CHAR (32)]

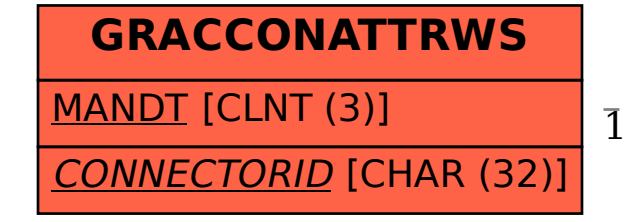

## GRACCONATTRWS-CONNECTORID = GRFNCCICONNECTOR-CONNECTOR 1 0..N